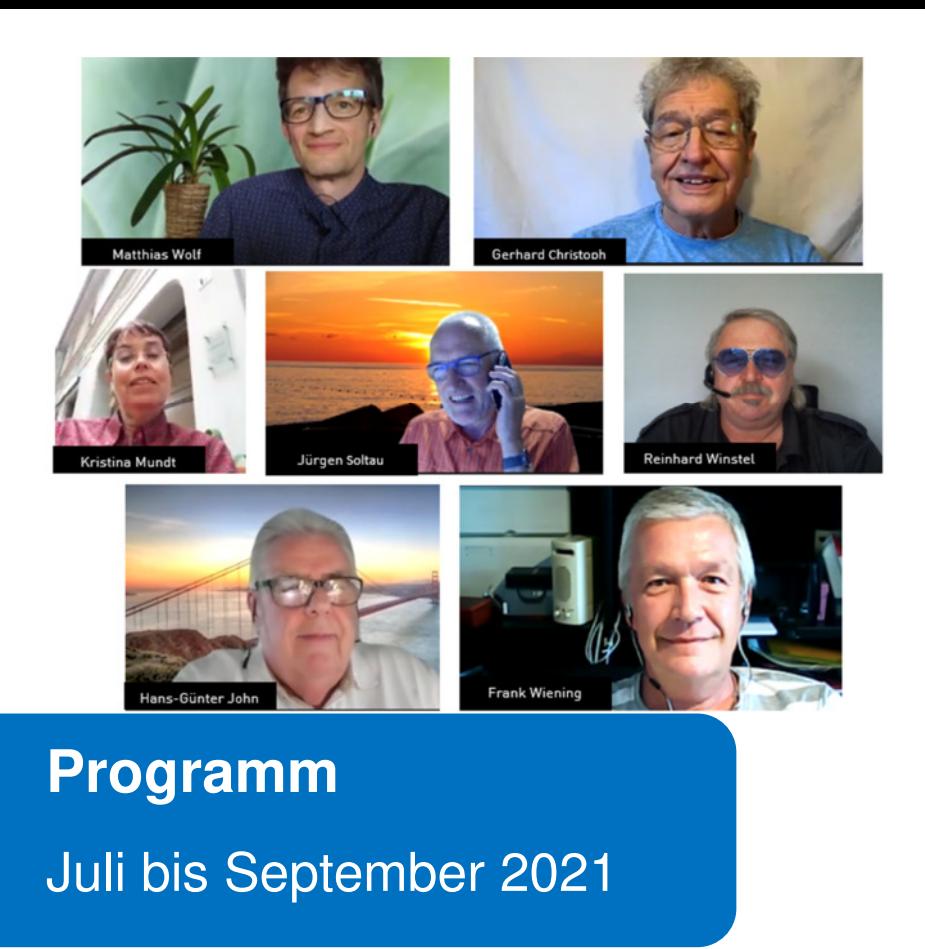

Café Klick - Senioren 50+ in der digitalen Welt

# **Alle Angebote bis auf Weiteres nur online!**

www.cafe-klick-lu.de

**Ludwigshafen**<br>Stadt am Rhein

## **Sehr geehrte Besucher\*innen,**

das Café Klick heißt Sie zu den Online-Angeboten herzlich willkommen!

**Präsenzkurse können wir auf Grund der anhaltenden Pandemie bis auf Weiteres nicht anbieten. Sobald diese wieder möglich sind, werden wir Sie natürlich rechtzeitig informieren.** 

Bitte nutzen Sie bis dahin unser Online-Angebot. Haben Sie Bedenken, ob das für Sie als Lernform in Frage kommt? Sprechen Sie uns an. Wir sind Ihnen gern telefonisch oder per Fernwartung (TeamViewer) beim Einrichten Ihres Gerätes behilflich.

#### **Welche technischen Voraussetzungen werden benötigt?**

Einen Computer mit Mikrophon, Lautsprecher und Kamera; einen Laptop mit Kamera oder ein Tablet. Die Teilnahme mit Smartphone ist auch möglich, das ist für die Dauer von 1,5 Stunden allerdings nicht ganz so bequem.

Ihr Wohlergehen liegt uns am Herzen – bleiben Sie gesund! Wir wünschen Ihnen viel Freude mit unseren Angeboten.

Ihre Seniorenförderung und das Team von Café Klick

-

# **Anmeldung**

**Anmeldung zu den Online-Kursen des Café Klick sind nur telefonisch oder per E-Mail möglich und zwar** 

bei der Seniorenförderung: Telefon 504-2699 (E-Mail: Lena.Weber@Ludwigshafen.de).

Sie erreichen uns telefonisch montags, dienstags, donnerstags und freitags von 9 bis 12 Uhr.

Alle Kurse und Veranstaltungen sind anmeldepflichtig, auch diejenigen, die bisher ohne Voranmeldung besucht werden konnten.

Zum Quartalsende erhalten Sie von uns eine Rechnung.

Bei Absage der Teilnahme bis eine Woche vor dem Termin fallen keine Gebühren an.

Änderungen auf Grund der jeweils aktuellen Situation sind möglich.

Senioren 50+ in der digitalen Welt Benckiserstraße 66, Ludwigshafen Telefon 0621 96 36 42 51 www.cafe-klick-lu.de

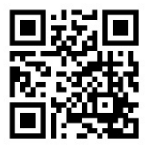

 $[3]$ 

# **Regelung zur Eindämmung der Corona-Pandemie bei Präsenzveranstaltungen**

Falls wir im Laufe des dritten Quartals wieder Präsenzveranstaltungen durchführen können, gelten die nachfolgenden Regeln. Lassen Sie uns alle selbstverständlich damit umgehen, damit Sie interessante und unbeschwerte Stunden im Café Klick erleben können.

> Bleiben Sie zu Hause, wenn Sie oder ein Mitglied Ihres Haushaltes Anzeichen einer Atemwegserkrankung bemerken.

> Bleiben Sie auch zu Hause, wenn Sie in den letzten 14 Tagen Kontakt zu einem\*r bestätigten Corona Virus-Patient\*in hatten.

> Halten Sie den Sicherheitsabstand von 1,50 Metern ein und desinfizieren Sie beim Eintreten in das Gebäude die Hände.

> Mit Betreten des Gebäudes erklären Sie sich einverstanden, dass die Temperatur gemessen werden darf. Bei erhöhter Temperatur ist ein Zutritt nicht möglich.

> Bitte achten Sie auf die Bodenmarkierungen und Hinweise.

> Der Sitzplatz wird Ihnen zugewiesen, eine freie Platzwahl ist leider nicht möglich.

> Bringen Sie – falls erforderlich – Ihr eigenes Schreibwerkzeug (Kugelschreiber, Papier) mit.

> > $[4]$

Im gesamten Gebäude, einschließlich des Gartens und des Innenhofes, ist ein Mund-Nasen-Schutz zu tragen. Bei Gruppen mit sechs Personen, einschließlich Kursleitung, kann am Sitzplatz die Maske abgenommen werden; bei größeren Gruppen muss die Maske auch während der Veranstaltung getragen werden.

Um gegebenenfalls die Infektionskette nachverfolgen zu können, müssen wir Ihre Kontaktdaten erheben. Ihre Daten werden nach einem Monat unter Beachtung der DSGVO vernichtet.

Vielen Dank!

 $[5]$ 

### **Juli 2021**

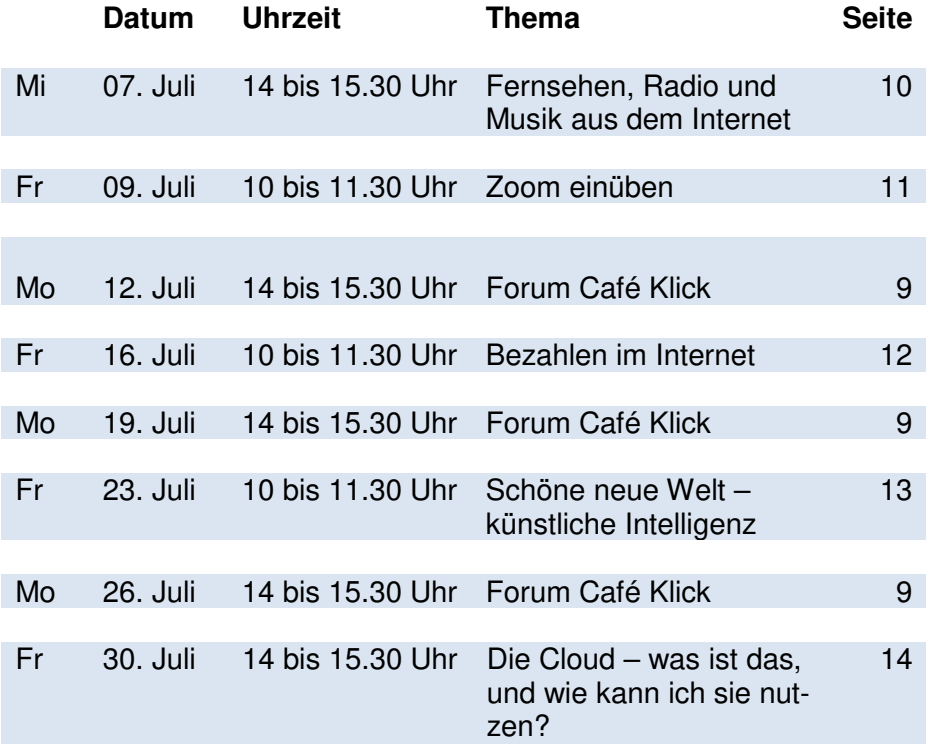

 $[6] \centering% \includegraphics[width=1.0\textwidth]{Figures/PN1000.pdf} \includegraphics[width=1.0\textwidth]{Figures/PN1000.pdf} \includegraphics[width=1.0\textwidth]{Figures/PN1000.pdf} \includegraphics[width=1.0\textwidth]{Figures/PN1000.pdf} \includegraphics[width=1.0\textwidth]{Figures/PN1000.pdf} \includegraphics[width=1.0\textwidth]{Figures/PN1000.pdf} \includegraphics[width=1.0\textwidth]{Figures/PN1000.pdf} \includegraphics[width=1.0\textwidth]{Figures/PN1000.pdf} \includegraphics[width=1.0\textwidth]{Figures/PN1000.pdf} \includegraphics[width=$ 

### **August 2021**

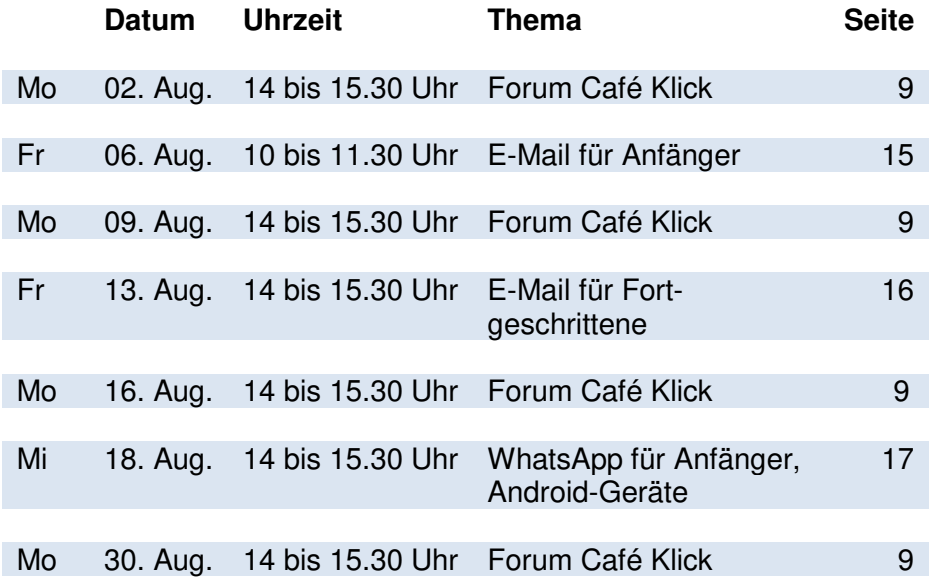

 $[7] \centering% \includegraphics[width=1.0\textwidth]{figs/fig_03.pdf} \caption{The 1000 of the 1000 of the 1000$ 

### **September 2021**

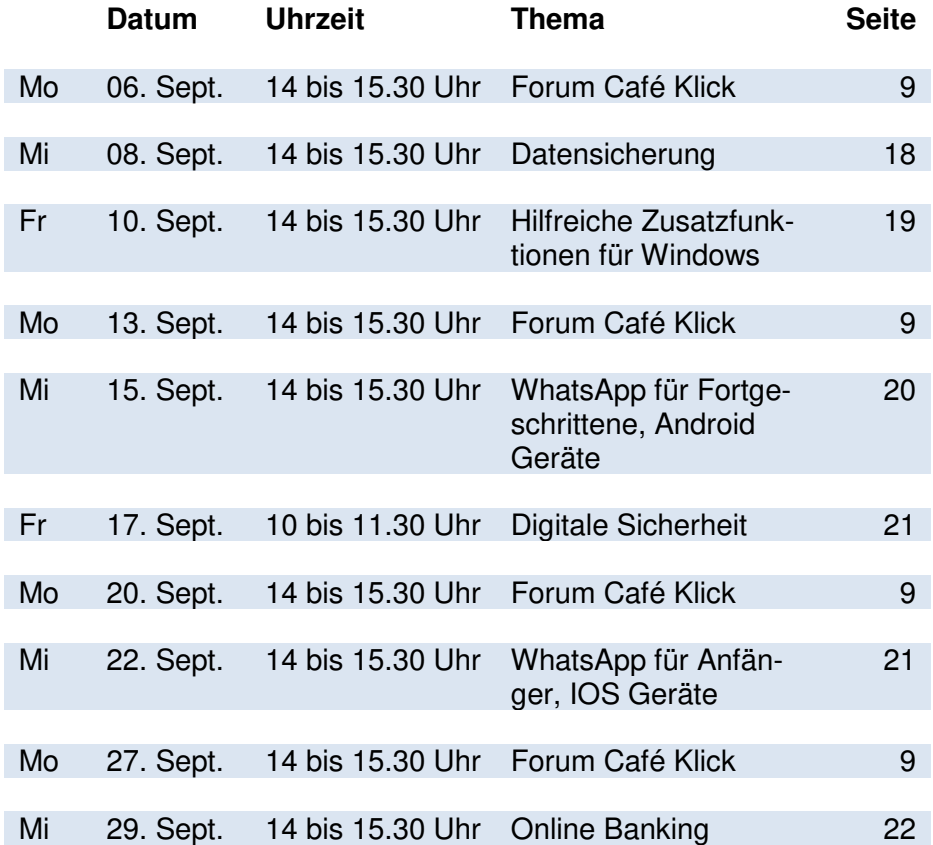

 $\blacksquare$ 

# **Foren**

### **Forum Café Klick jeden Montag von 14 bis 15.30 Uhr**

Sie haben Fragen zu Smartphone, Tablet oder PC? Bringen Sie sie einfach mit zu unserem Forum!

Hier werden Fragen von unseren Expert\*innen kompetent und leicht verständlich beantwortet.

Ganz nebenbei erweitern Sie Ihr Wissen und Ihre Kompetenz im Umgang mit Ihren Geräten. Sie dürfen selbstverständlich auch nur zum Zuhören kommen.

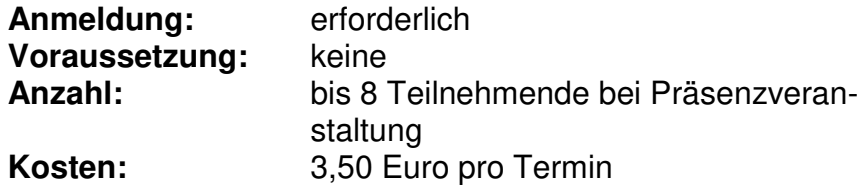

#### **Leitungsteam**:

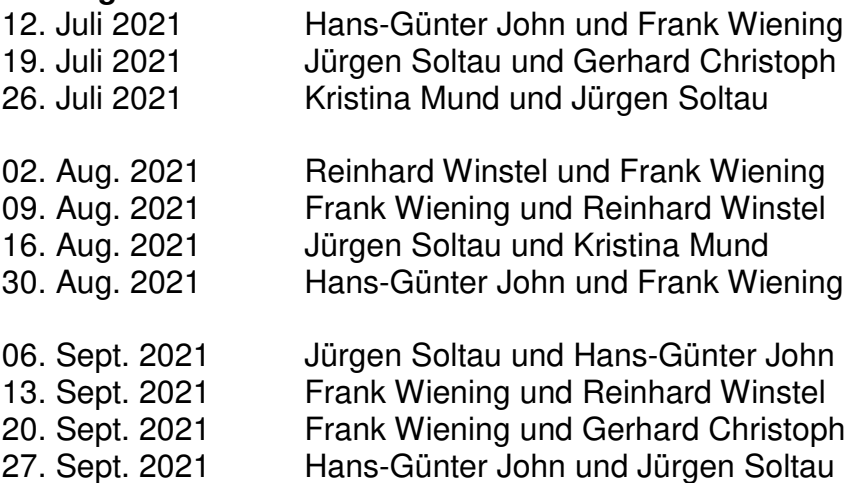

 $[9]$ 

# **Vorträge**

# **Fernsehen, Radio und Musik aus dem Internet zeitversetzt, wann immer Sie wollen! Mittwoch, 07. Juli, 14 bis 15.30 Uhr**

Sie kennen das: Lieblingssendung verpasst! Schade – aber das muss nicht sein! Wir zeigen Ihnen, wie Sie eine große Anzahl von Fernseh- und Radiosendungen der öffentlich-rechtlichen Sender noch Tage oder Wochen später auf dem PC sehen oder hören können und wie Sie Ihre Lieblingsfilme aus dem Internet auf Ihren PC herunterladen. Mit der Mediathek der Fernseh- und Rundfunksender (ARD, ZDF und Co.) können Sie sich Ihre Lieblingssendung anschauen und anhören, ohne sich an die Ausstrahlzeiten halten zu müssen. Radiosendungen aus fast allen Ländern der Welt stehen Ihnen ebenfalls zur Verfügung.

Unsere Themen:

- Aufzeigen der Voraussetzungen
- Darstellung und Bedienung der verschiedenen Programme
- ganz ohne PC möglich: das klassische Radio im Internet
- Musik-'Streaming' im Vergleich zum Internetradio
- Praktische Übungen mit den vorgestellten Programmen

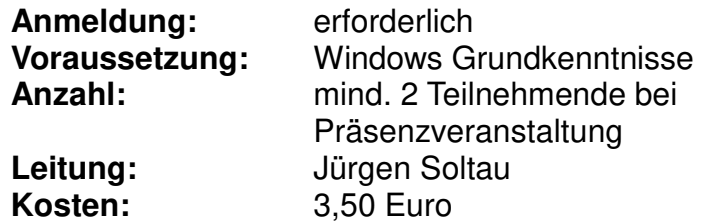

 $[10]$ 

# **Zoom einüben Freitag, 09. Juli, 10 bis 11.30 Uhr**

In Zeiten der Corona Pandemie verlagert sich vieles in die virtuelle Welt, auch Besprechungen und Treffen. Wir zeigen Ihnen, wie Treffen und Besprechungen im Internet funktionrieren und welche Voraussetzungen Sie dafür an Ihrem Computer benötigen.

Üben Sie den Umgang mit diesen neuen Formen der Kommunikation, am Beispiel eines gängigen Programmes.

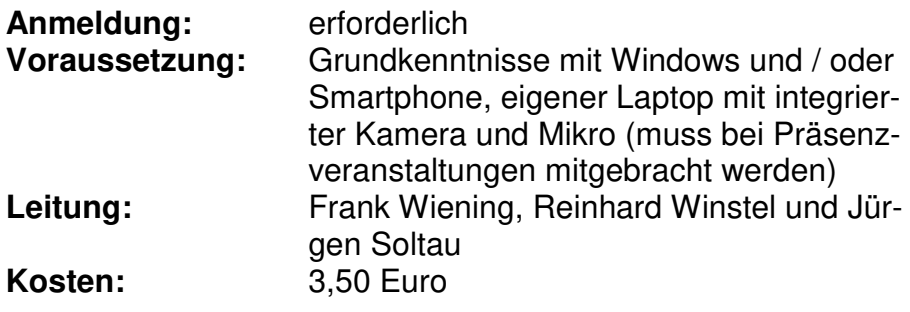

 $[11]$ 

# **Bezahlen im Internet Freitag, 16. Juli, 10 bis 11.30 Uhr**

In diesem Vortrag lernen Sie:

- Einkaufen im Internet worauf muss ich grundsätzlich achten
- wie funktioniert sicheres Einkaufen und Bezahlen im Netz
- sicheres Online Banking wie geht das?
- wie vermeide ich "versteckte Kosten" beim Einkaufen und Buchen
- wie kaufe und bezahle ich sicher mit dem Smartphone

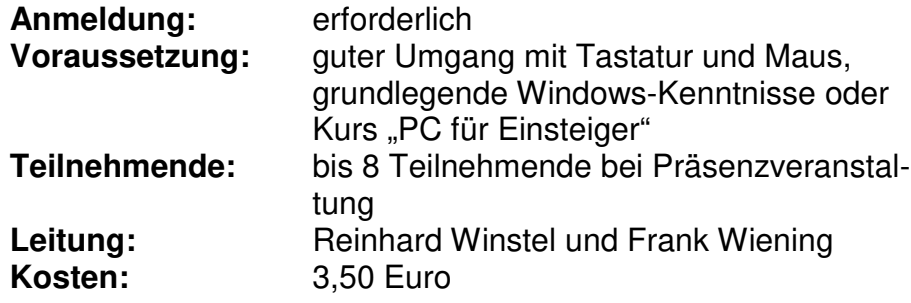

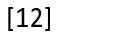

# **Schöne neue Welt - Trends und Innovationen durch künstliche Intelligenz Freitag, 23. Juli, 10 bis 11.30 Uhr**

Viele asiatische Länder liegen "voll im Trend" und nutzen künstliche Intelligenz im alltäglichen Leben, vom Haushaltsroboter über elektronische Sturzmelder bis zu Pulsbändern, die zur Überwachung der Vitalfunktionen dienen.

Im Vortrag erhalten Sie einen Überblick über die Möglichkeiten, "smarte" Helfer im Alltag einzusetzen.

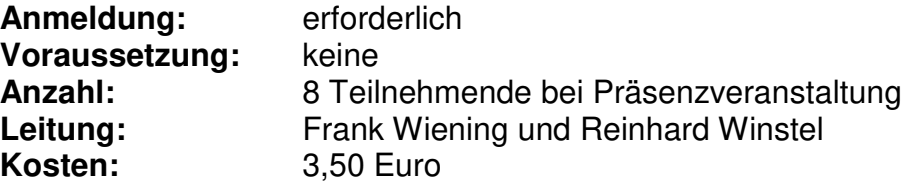

 $[13]$ 

## **Die Cloud, was ist das? Und wie kann ich sie nutzen? Freitag, 30. Juli, 14 bis 15.30 Uhr**

Die , Cloud' ist in aller Munde – und doch kommt häufig die Frage auf: Was ist das eigentlich?

Wir erklären Ihnen, was ,die Cloud' ist – ohne zu verschweigen, dass die Definition gar nicht so eindeutig ist! Anhand von konkreten Beispielen zeigen wir Ihnen, wie Sie die Cloud z.B. beim Smartphone-Wechsel oder beim Kauf eines neuen PCs nutzen können oder wie Sie mit ihrer Hilfe Dateien und Fotos auf mehrere Geräte synchronisieren (d.h. identisch halten).

Dank der Cloud können Sie Speicherplatz auf Ihrem Smartphone sparen. Wir zeigen Ihnen, wie Sie Dateien und Fotos ganz einfach mit Freunden teilen können oder wie Sie Ihre WhatsApp Chat-Inhalte sichern können.

Wir erklären Ihnen außerdem den Umgang mit Ihrem Google-Konto, mit Google-Drive, Google-Fotos, mit der MagentaCLOUD sowie mit Doodle.

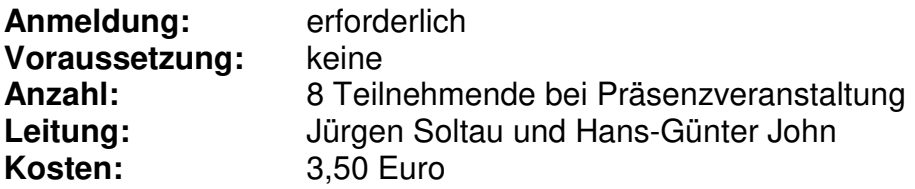

 $[14]$ 

# **E-Mail für Anfänger Freitag, 06. August, 10 bis 11.30 Uhr**

Sie erlernen die ersten Schritte, wie man mit E-Mails online kommunizieren kann:

- wie legt man ein Konto an
- was sind Webmail- und E-Mail-Clients
- E-Mail Kommunikation noch sicherer machen
- für unterwegs E-Mails auf dem Mobilgerät lesen
- der Schlüssel zur Sicherheit: Grundlagen der E-Mail Verschlüsselung

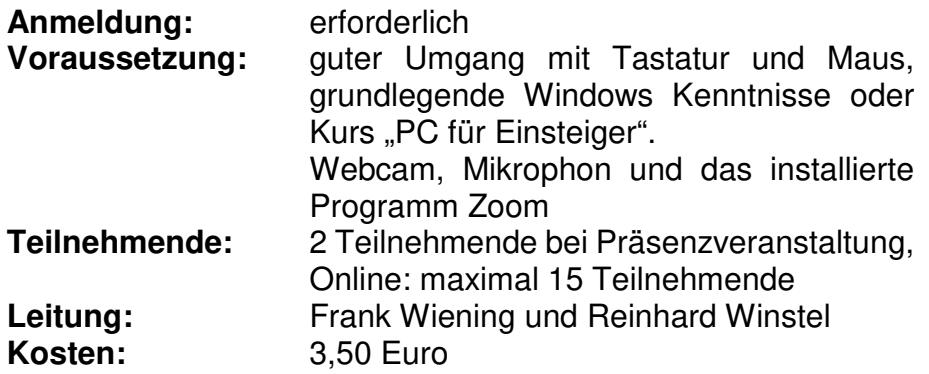

### $[15]$

# **E-Mail für Fortgeschrittene Freitag, 13. August, 14 bis 15.30 Uhr**

E-Mail fördert immer wieder Verwirrung durch unterschiedliche Programme auf PC und Smartphone, E-Mails gehen verloren, wenn sie auf dem Smartphone abgerufen wurden, Adressen müssen neu eingegeben werden, wenn ein neues Telefon angeschafft wird. Probleme, die durch die Wahl der richtigen Programme und Plattformen vermeidbar sind.

Wir zeigen Ihnen, wie Sie Ordnung in das Gewirr bekommen:

- GMAIL (Google Mail) als einheitliches E-Mail-Programm auf PC und Smartphone einrichten. Sie können Ihre alte(n) E-Mail-Adresse(n) beibehalten und doch alle E-Mails auf PC und Smartphone in einer einheitlichen Oberfläche abrufen
- Ordnerstrukturen sind auf allen Geräten identisch ebenso die darin abgelegten E-Mails
- Organisation, Synchronisation und Sicherung von Kontakt-Daten, wichtigen E-Mails sowie gegebenenfalls Kalender
- Integration von E-Mail und Kalender in Ihre Windows-Oberfläche, Start-Menu und Autostart, unter anderem durch die Verwendung des Microsoft Edge Browsers

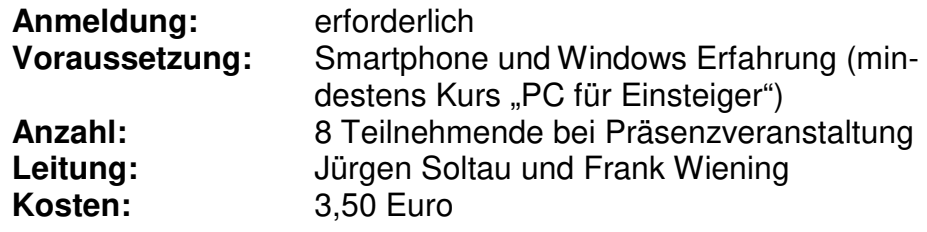

 $[16]$ 

# **WhatsApp für Anfänger – Chancen und Risiken Mittwoch, 18. August, 14 bis 15.30 Uhr (für Nutzer von Android-Geräten)**

Mobil kommunizieren bis ins hohe Alter. Instant Messenger wie zum Beispiel WhatsApp ermöglichen es heute, bequem und schnell von zuhause oder auch von unterwegs Bilder, Videobotschaften, Text- und Sprachnachrichten auszutauschen. Im Workshop erfahren Sie, welche Chancen und Risiken sich dahinter verbergen und üben an Ihrem Gerät.

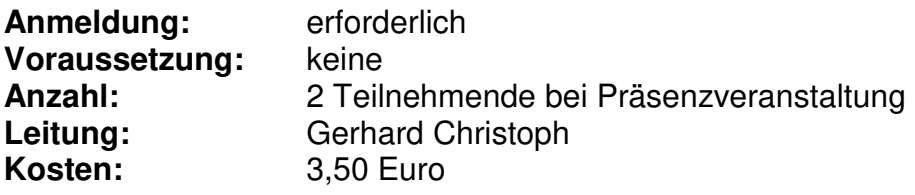

 $[17]$ 

# **Hilfe – meine Bilder und Daten sind verschwunden… Mittwoch, 08. September, 14 bis 15.30 Uhr**

Das kennen Sie hoffentlich nicht: Plötzlich sind alle Bilder und alle Daten, samt der Kassenführung für den Sportverein oder anderer wichtiger Dateien, verschwunden beziehungsweise unbrauchbar.

Das ist nicht nur unangenehm und ärgerlich, sondern kann auch weitreichende Folgen haben (zum Beispiel bei der Kassenführung). Wir helfen Ihnen dabei, sich vor solchen Problemen zu schützen:

- Aufzeigen der möglichen Ursachen für den Datenverlust
- wie können Sie sich davor schützen, dass Sie nicht in die Situation kommen
- ist gegebenenfalls noch etwas zu retten, wenn das Kind schon in den Brunnen gefallen ist?
- Strategien für die Datensicherung
- Schutz vor Viren, Trojanern & Co.
- Synchronisation von Adressen, Telefonnummern und Kalender über mehrere Geräte
- "physische" Sicherheit für PC und Speichermedien

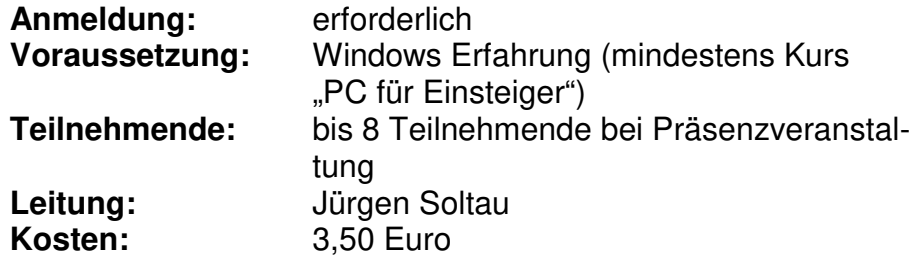

 $\overline{\phantom{a}}$ 

# **Zusatzfunktionen für Windows – gratis aus dem Internet! Freitag, 10. September, 14 bis 15.30 Uhr**

In diesem Vortrag stellen wir Ihnen eine Auswahl von Windows-Werkzeugen und Zusatzprogrammen vor, die Ihnen die Arbeit mit Windows erleichtern oder das Anwendungsspektrum wesentlich erweitern:

- in Windows teilweise versteckt enthaltene Werkzeuge, zum Beispiel zur Optimierung von Windows, zur Bildbearbeitung, Video-Wiedergabe, zur Datensicherheit oder einfach nur zum Musik hören, Internet-Browser
- aus dem Internet meist kostenfrei zu beziehende Programme, zum Beispiel zum Briefe schreiben, Präsentationen erstellen, Wiederherstellung von Daten, Fernsteuerung, Fotobücher, Mediatheken, u.v.m.
- aus dem Microsoft-Store zu beziehende Programme, zum Beispiel zur einfachen Musik und Videobearbeitung, zum Musik-Streaming oder für Hörbücher
- Werkzeuge für die Cloud

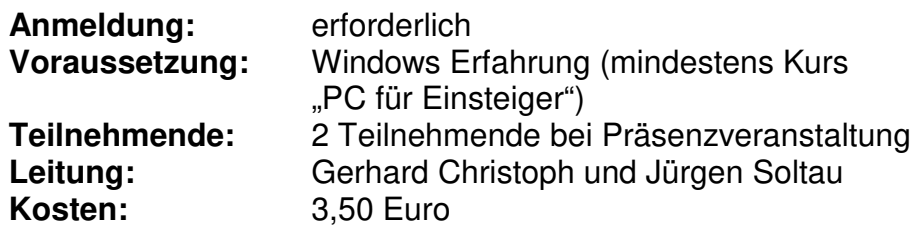

 $[19]$ 

# **WhatsApp für Fortgeschrittene – Chancen und Risiken Mittwoch, 15. September, 14 bis 15.30 Uhr (für Nutzer von Android-Geräten)**

Instant Messenger wie zum Beispiel WhatsApp ermöglichen es heute, bequem und schnell von zuhause oder auch von unterwegs Bilder, Videobotschaften, Text- und Sprachnachrichten auszutauschen. Sie vertiefen Ihre Kenntnisse an Hand von Übungen am eigenen Gerät. Ihre Fragen können Sie einbringen.

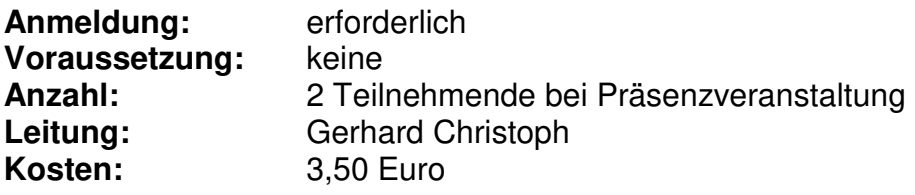

-

# **Digitale Sicherheit Freitag, 17. September, 10 bis 11.30 Uhr**

In diesem Vortrag lernen Sie:

- Internetnutzung für Alle: Vorteile und Sicherheit
- eine solide Basis: sichere Geräteeinrichtung
- sicher surfen Browser und Suchmaschinen
- Datenschutz: sicher kommunizieren in neuen Diensten
- Tablets, Smartphones & Co

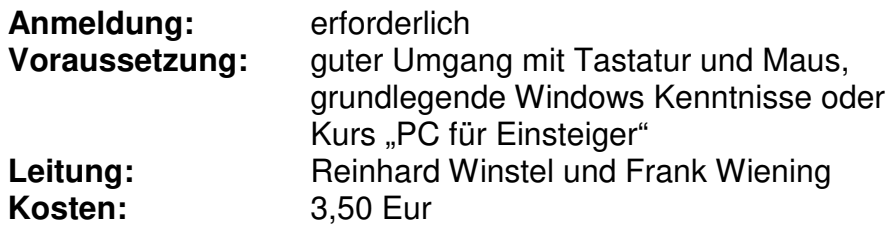

### **WhatsApp für Anfänger – Chancen und Risiken Mittwoch, 22. September, 14 bis 15.30 Uhr (für Nutzer von IOS Geräte)**

Mobil kommunizieren bis ins hohe Alter. Instant Messenger wie zum Beispiel WhatsApp ermöglichen es heute, bequem und schnell von zuhause oder auch von unterwegs Bilder, Videobotschaften, Text- und Sprachnachrichten auszutauschen. Im Workshop erfahren Sie, welche Chancen und Risiken sich dahinter verbergen und üben an Ihrem Gerät.

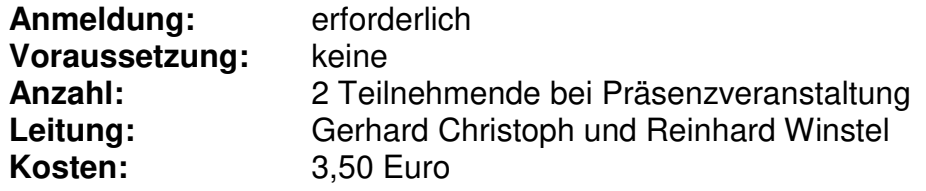

-

# **Online Banking Mittwoch 29. September, 14 bis 15.30 Uhr**

Nachdem immer mehr Banken ihre Filialen schließen, gewinnt Online Banking an Bedeutung. Egal wo und wann - Sie können jederzeit Ihren Kontostand prüfen, Geld überweisen, Rechnungen bezahlen oder Ihr Aktien-Depot verwalten. Mit Beispielen wird aufgezeigt wie Online Banking funktioniert und was die Banken in Bezug auf Sicherheit anbieten. Nach einer Einführung können wir gerne auf Ihre individuellen Fragen eingehen.

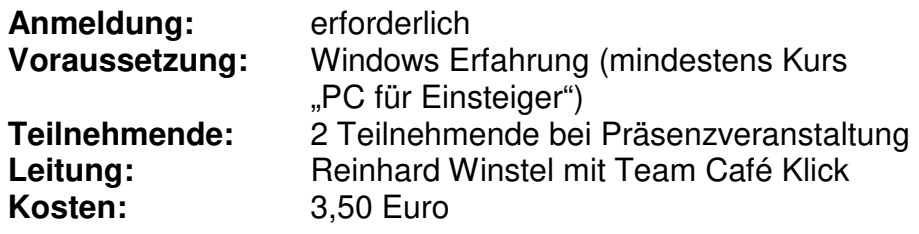

--

# **"BitExpress"**

### Heimservice BitExpress Computer und Internet bei Ihnen Daheim

BitExpress wird in Kooperation mit der Seniorenförderung der Stadt Ludwigshafen durchgeführt und ist eine Ergänzung zum Angebot des Café Klick, beispielsweise wenn Sie in Ihrer Mobilität eingeschränkt sind und nicht zu den Kursen kommen können.

Derzeit dürfen leider keine Hausbesuche stattfinden. **In dringenden Fällen erfolgt eine Fernwartung.** Die Kosten hierfür betragen 5 Euro.

Leitung: Reinhard Winstel **Termin: nach Absprache Anmeldung:** erforderlich bei der Seniorenförderung (siehe Seite 3)

SeniorTrainerin

Rheinland-Pfalz

-

#### **IMPRESSUM**

#### **Herausgeberin:**

Stadt Ludwigshafen am Rhein Abteilung Seniorenförderung Walzmühle (Bürogebäude) Walzmühlstraße 65 67061 Ludwigshafen Redaktion: Lena Weber Telefon: 0621 504-2699

-

\_\_\_\_\_\_\_\_\_\_\_\_\_\_\_\_\_\_\_\_\_\_\_\_\_\_\_\_\_\_\_\_\_\_\_\_\_\_\_\_\_\_\_\_\_\_